### Macintosh

Safe Naming Conventions to Save Files

#### **Introduction**

To ensure that files can be shared between Macintosh and Windows systems, follow the formatting tips below to avoid errors when saving and copying files and folders. Apple and Microsoft Windows computers use different file naming conventions for saving files and folders. Mac and Windows users commonly share files with one another on email and on Towson H:\ and O:\ drives.

# **Illegal Characters you should NOT Use**

The following keyboard characters should not be used when naming files or folders that you save:

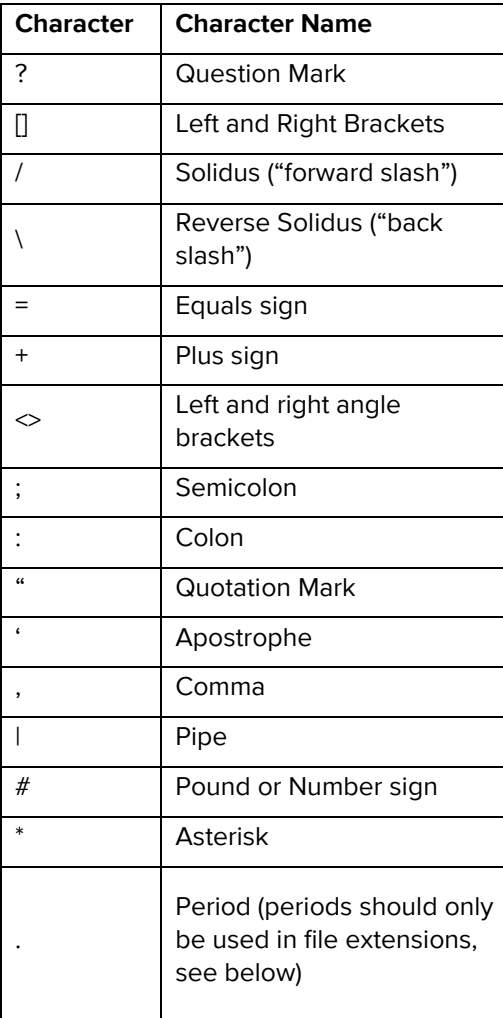

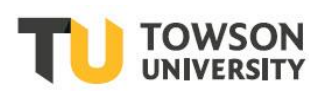

# **Filename Extensions are Important**

When you save a Word file, you may notice that it has a .doc after the file name. The .doc signifies the file type in the name extension. Example: studentaffairsmemo.doc.

When saving files, it is very important not to alter the filename extension. When applications save files they usually attach an application extension to the filename, preceded with a period. File extensions are required for the computer to identify the application used to open the file. File extensions are assigned to a document automatically the first time you save it, so you do not need to edit the file name extension.

#### **For example:**

- Microsoft Word files should be saved with a .doc extension (.docx for Word 2007/2008) Example: filename.doc or filename.docx
- Microsoft Excel files should be saved with an .xls extension. (.xlsx for Excel 2007/2008) Example: filename.xls or filename.xlsx
- Text documents should be saved with a .txt extension. Example: filename.txt